## Seumer

## **JP-HKRE8**

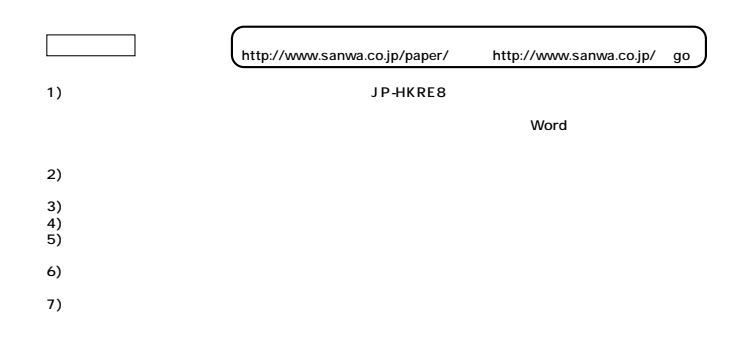

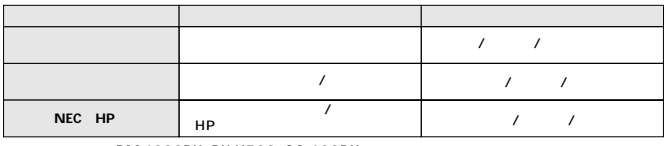

 $\mathcal{R}$ 

PM-4000PX PX-V700 CC-600PX

**化学生的** 

**使用上的** 

 $\begin{array}{ccc} 40 & \hspace{1.5mm} 80 \\ \end{array}$ 

サンワサプライ株式会社 **www.sanwa.co.jp/**